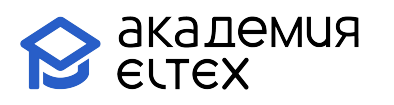

# **Использование коммутаторов Eltex MES (базовый уровень) v.1**

**Длительность курса:** 40 академических часов (5 дней)

### **Целевая аудитория:**

- Системные администраторы;
- Специалисты технических и инженерных служб;
- Инженеры сопровождения и технической поддержки;
- Разработчики сетевого ПО.

#### **Требования к участникам:**

- Знание модели OSI и роли протоколов в передаче данных;
- Понимание основ коммутации и маршрутизации;
- Понимание терминов: коммутатор, маршрутизатор, IP-адрес, MAC-адрес, VLAN;
- Знание особенностей работы портов коммутатора в режимах доступа (Access) и магистрали (Trunk);
- Понимания функционирования иерархической модели сети (доступ, агрегация, ядро);
- Умение работать с интерфейсом командной строки (CLI).

#### **Результаты обучения:**

#### **Уметь:**

- планировать и внедрять локальные сети на основе протокола Ethernet;
- внедрять технологии и сервисы STP, DHCP, RADIUS, TACACS+, VRRP;
- обеспечивать избыточность как на уровне L2, так и на уровне L3;
- обеспечивать связность между локальными физическими и виртуальными сетями;
- настраивать динамическую маршрутизацию.

#### **Знать:**

- основы сетевых технологий: модели OSI, ТСР/IP;
- основы работы протоколов Ethernet, 802.1x, RADIUS, TACACS+;
- основы работы протоколов IPv4;
- виртуальные локальные сети VLAN и Тrunk инкапсуляции;
- основные принципы обеспечения безопасности сетевых устройств;
- принципы построения избыточных сетей.

#### **Владеть:**

- навыками управления сетевыми устройствами;

- навыками настройки сетей среднего размера с использованием телекоммуникационного оборудования.

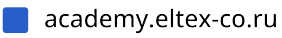

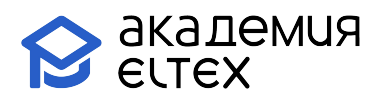

## **Учебно-тематический план**

## «Использование коммутаторов Eltex MES (базовый уровень) v.1»

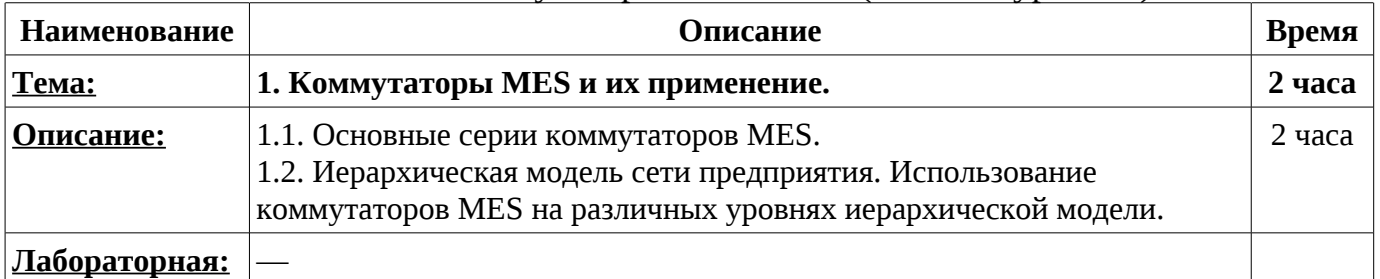

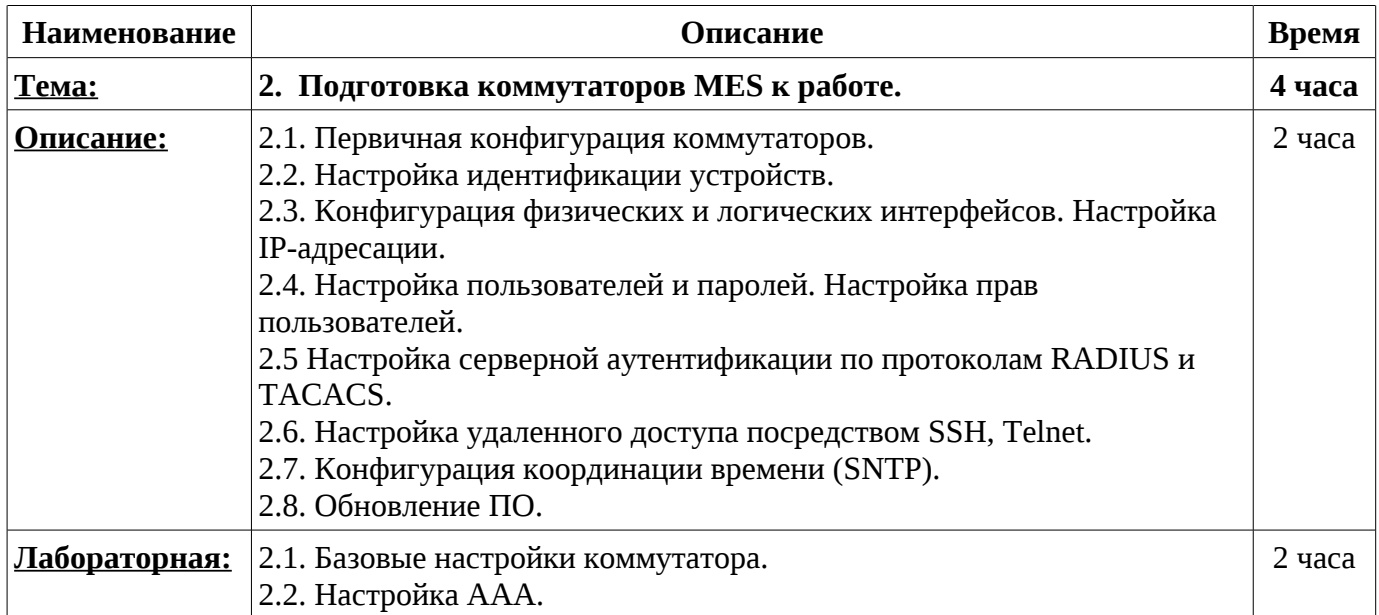

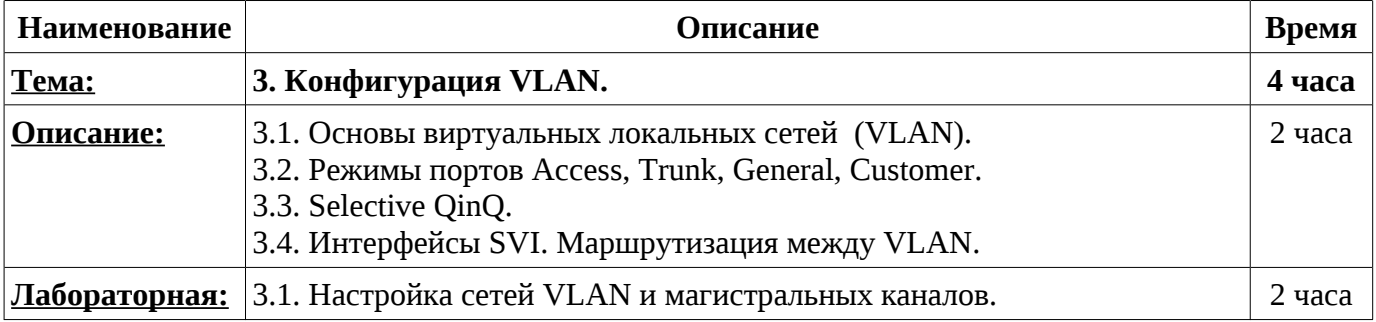

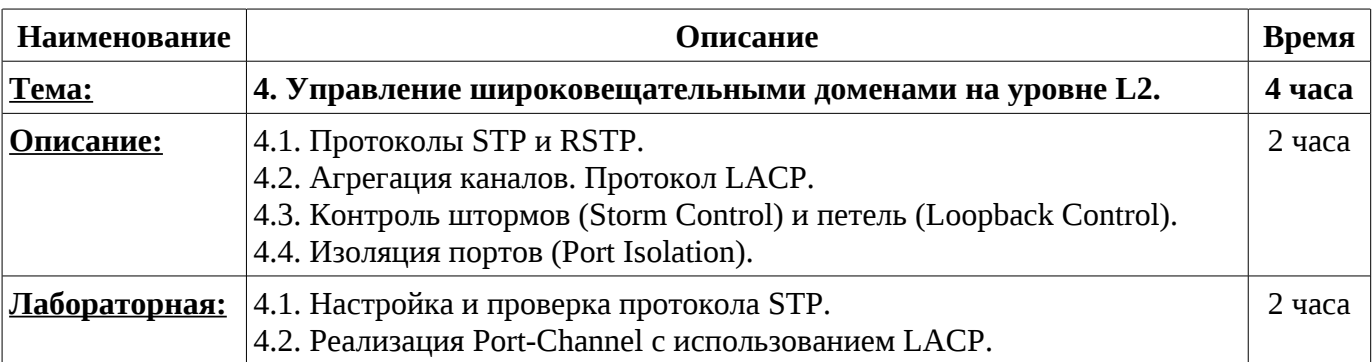

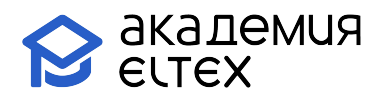

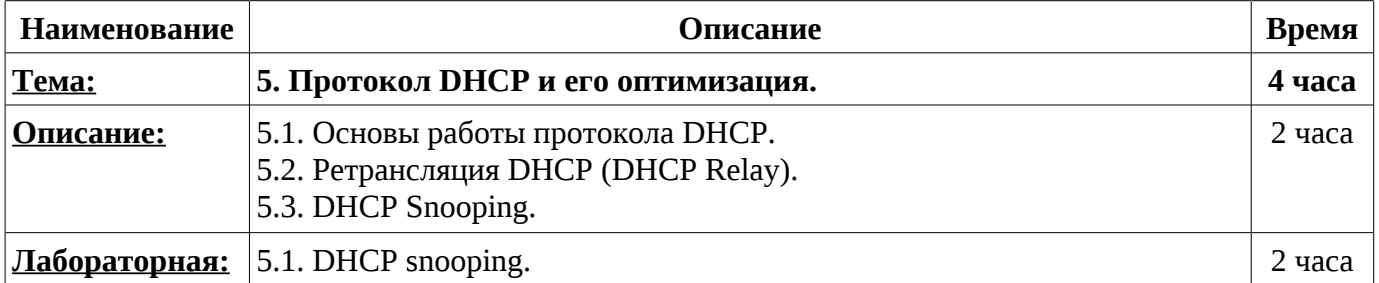

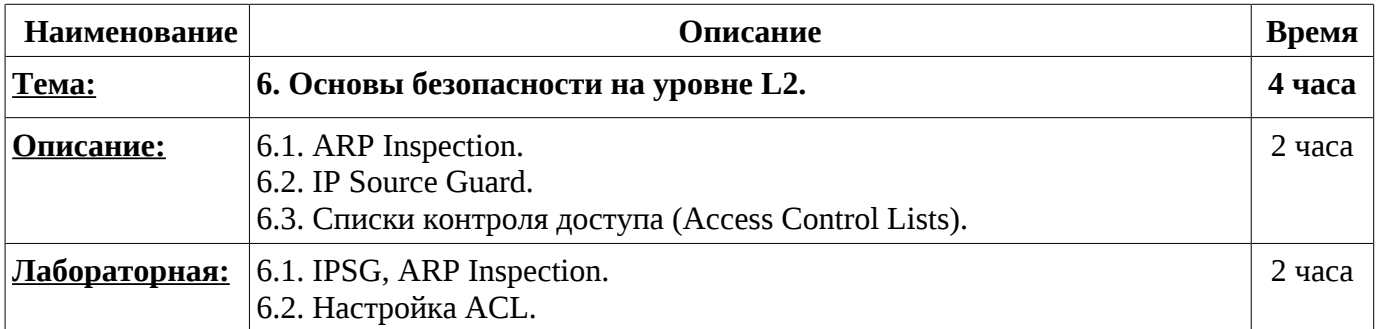

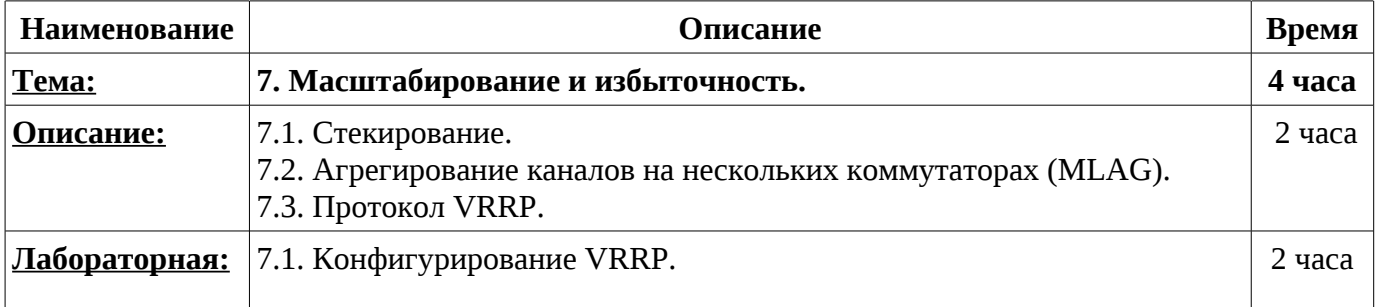

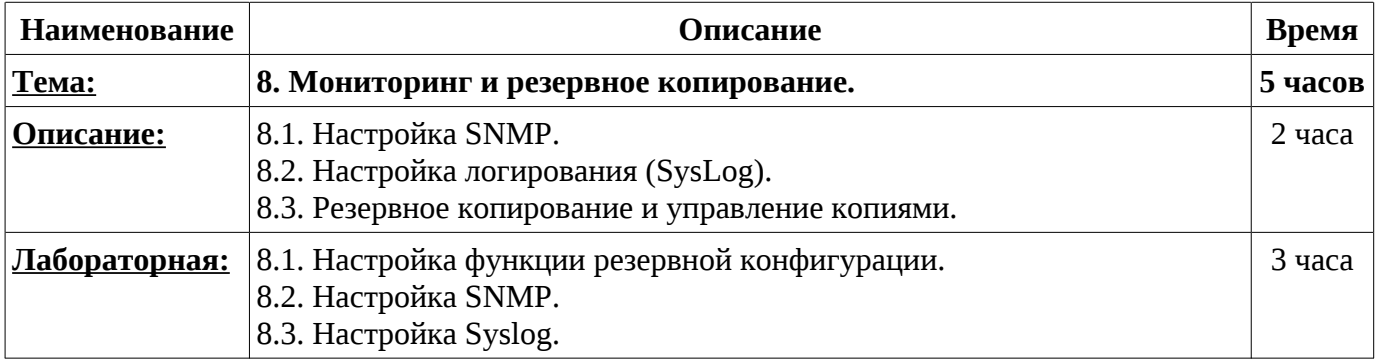

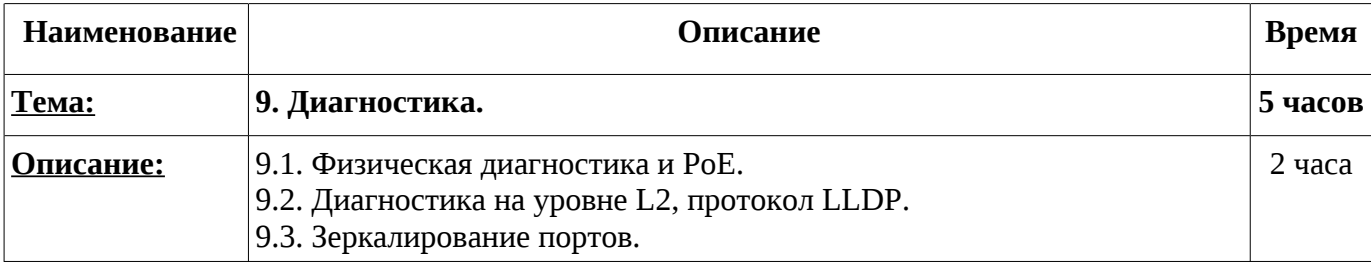

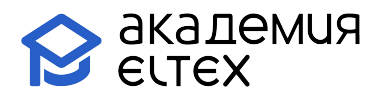

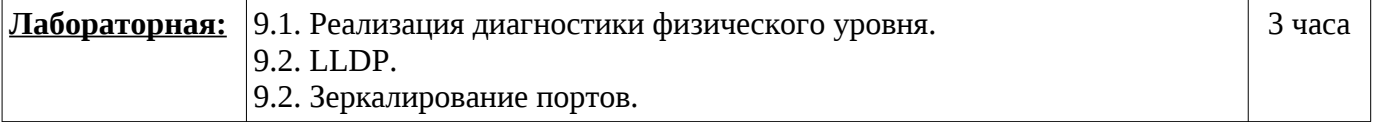

#### **Промежуточные и итоговые формы контроля: 4 часа**

В рамках данного курса предоставляется одна попытка прохождения сертификационного испытания, которая может быть использована в день завершения курса.

В случае неудачного завершения, можно обратиться в коммерческий отдел для приобретения платной дополнительной попытки.

Платной попыткой можно воспользоваться в течение одного календарного месяца после завершения обучения.